#### Związki między klasami: "jest" i "zawiera" Przkład: Pojazd **Programowanie obiektoweKompozycja i dziedziczenie klas** Pojazd Silnik Rower Wóz silnikowy konny**Paweł Rogali**ń**ski** Silnik Silnik Instytut Informatyki, Automatyki i Robotyki elektryczny spalinowy Politechniki Wrocławskiej Motocykl | Samochód **pawel.rogalinski pwr.wroc.plPojazd silnikowy jest szczególnym rodzajem Pojazdu Motocykl jest szczególnym rodzajem Pojazdu silnikowego Pojazd silnikowy zawiera Silnik** Kompozycja i dziedziczenie klas Autor: Paweł Rogaliński – Instytut Informatyki, Automatyki i Robotyki PWr 1 / 26 Kompozycja i dziedziczenie klas Autor: Paweł Rogaliński – Instytut Informatyki, Automatyki i Robotyki PWr 2 / 26 **Ponowne wykorzystanie klas Diagramy klas w j**ę**zyku UML** Przy tworzeniu nowych klas można wykorzystywać już istniejące klasy za pomocą: UML (ang. Unified Modeling Language) – zunifikowany język modelowania do tworzenia **kompozycji**, systemów obiektowo zorientowanych. **Diagram klas** pokazuje klasy i zachodzące między nimi relacje. **dziedziczenia**. **Kompozycj**ę stosuje się wtedy, gdy między klasami zachodzi relacja typu "**generalizacja** ↔ **specjalizacja**"**KlasaBazowa** "całość ↔ część" tzn. nowa klasa Zawiera w sobie istniejącą klasę. **NowaKlasa** jest szczególnym rodzajem **KlasyBazowejDziedziczenie** stosuje się wtedy, gdy między klasami zachodzi relacja "**generalizacja** ↔ **specjalizacja**" tzn. nowa klasa **jest szczególnym rodzajem** juz istniejącej klasy. NowaKlasa KlasaSkladowa n **Uwaga:** Zwykle tworzy się nowe klasy wykorzystując jednocześnie kompozycję "**cało**ść <sup>↔</sup> **cz**ęść" i dziedziczenie np.: klasa **Pojazd silnikowy** jest uszczegółowieniem klasy **Pojazd** oraz zawiera w **NowaKlasa** zawiera n-krotnie sobie klasę **Silnik**. pola **KlasySkladowej**

Kompozycja i dziedziczenie klas Autor: Paweł Rogaliński – Instytut Informatyki, Automatyki i Robotyki PWr 4 / 26

## **Kompozycja**

**Kompozycj**ę uzyskujemy poprzez definiowanie w nowej klasie pól, które są obiektami istniejących klas.

#### **Przykład:**

Klasa **Osoba** zawiera:

pola **nazwisko** i **imie**, które naleŜą do klasy **String**.

#### Klasa **Ksi**ą**zka** zawiera:

pole **autor** naleŜące do klasy **osoba**,

pole **tytul** naleŜące do klasy **String**,

pole **cena** typu **double**.

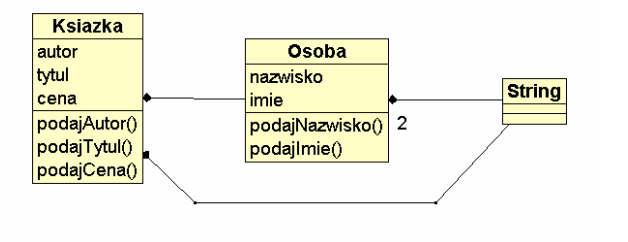

Kompozycja i dziedziczenie klas Autor: Paweł Rogaliński – Instytut Informatyki, Automatyki i Robotyki PWr 5 / 26

Kompozycja i dziedziczenie klas Autor: Paweł Rogaliński – Instytut Informatyki, Automatyki i Robotyki PWr 6 / 26

# **Kompozycja cd.**

 **Kompozycja cd.** 

**public Osoba(String nazwisko, String imie)** 

Definicja klasy **Osoba**

 **{ private String nazwisko; private String imie;** 

 **{ this.nazwisko = nazwisko; this.imie = imie;** 

**public String podajNazwisko()** 

 **{ return nazwisko;** 

**public String podajImie() { return imie;** 

**class Osoba** 

 **}** 

 **}** 

 **} }** 

Przykładowa instrukcja tworząca nowy obiekt klasy **Ksiazka**:

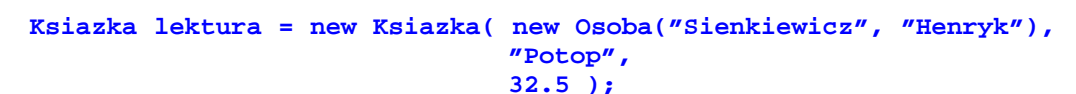

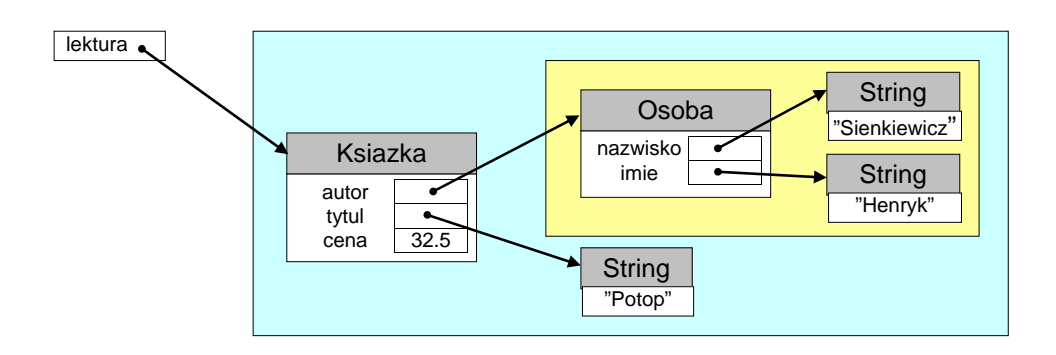

## **Kompozycja cd.**

#### Definicja klasy **Ksiazka**

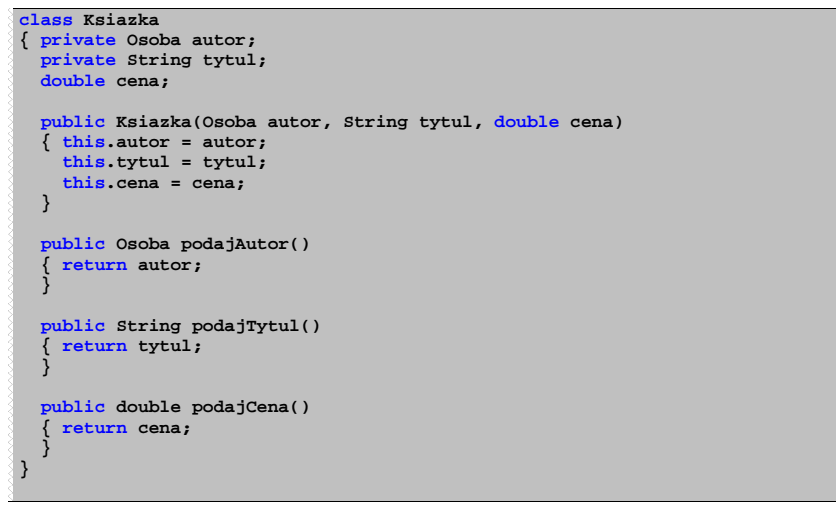

## **Dziedziczenie**

**Dziedziczenie** polega na przejęciu właściwości i funkcjonalności obiektów innej klasy i ewentualnej modyfikacji tych właściwości i funkcjonalności w taki sposób, by były one bardziej wyspecjalizowane.

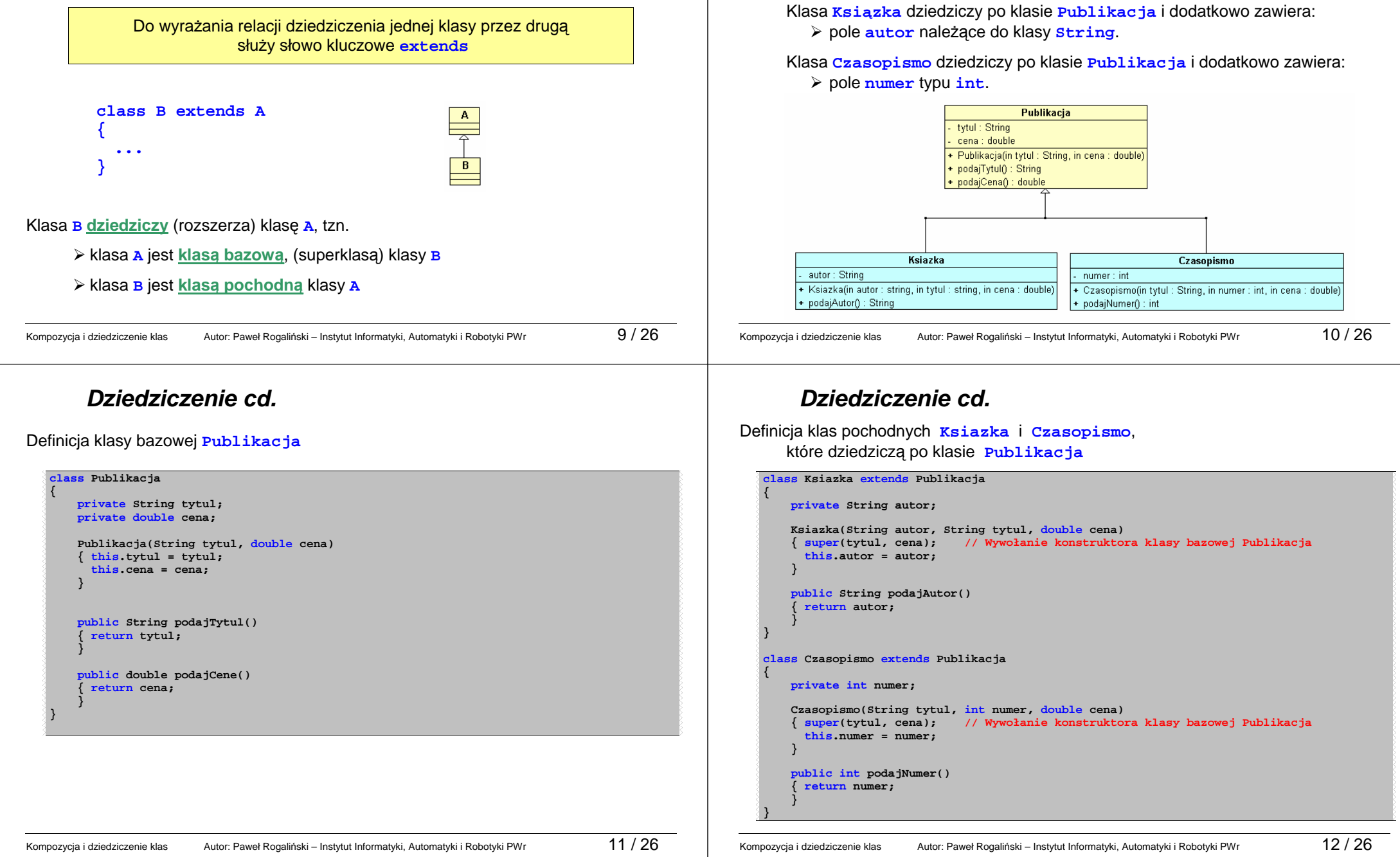

**Dziedziczenie cd.** 

Klasa **Publikacja** zawiera:

pole **tytul** z klasy **String** i pole **cena** typu **double**.

Przykład:

## **Dziedziczenie cd.**

Przykładowe instrukcje tworzące nowe obiekty klas **Ksiazka** i **Czasopismo**:

**Ksiazka lektura = new Ksiazka("Bolesław Prus", "Lalka", 22.50 );** 

#### **Czasopismo gazeta = new Czasopismo("Przektój", 12, 3.90 );**

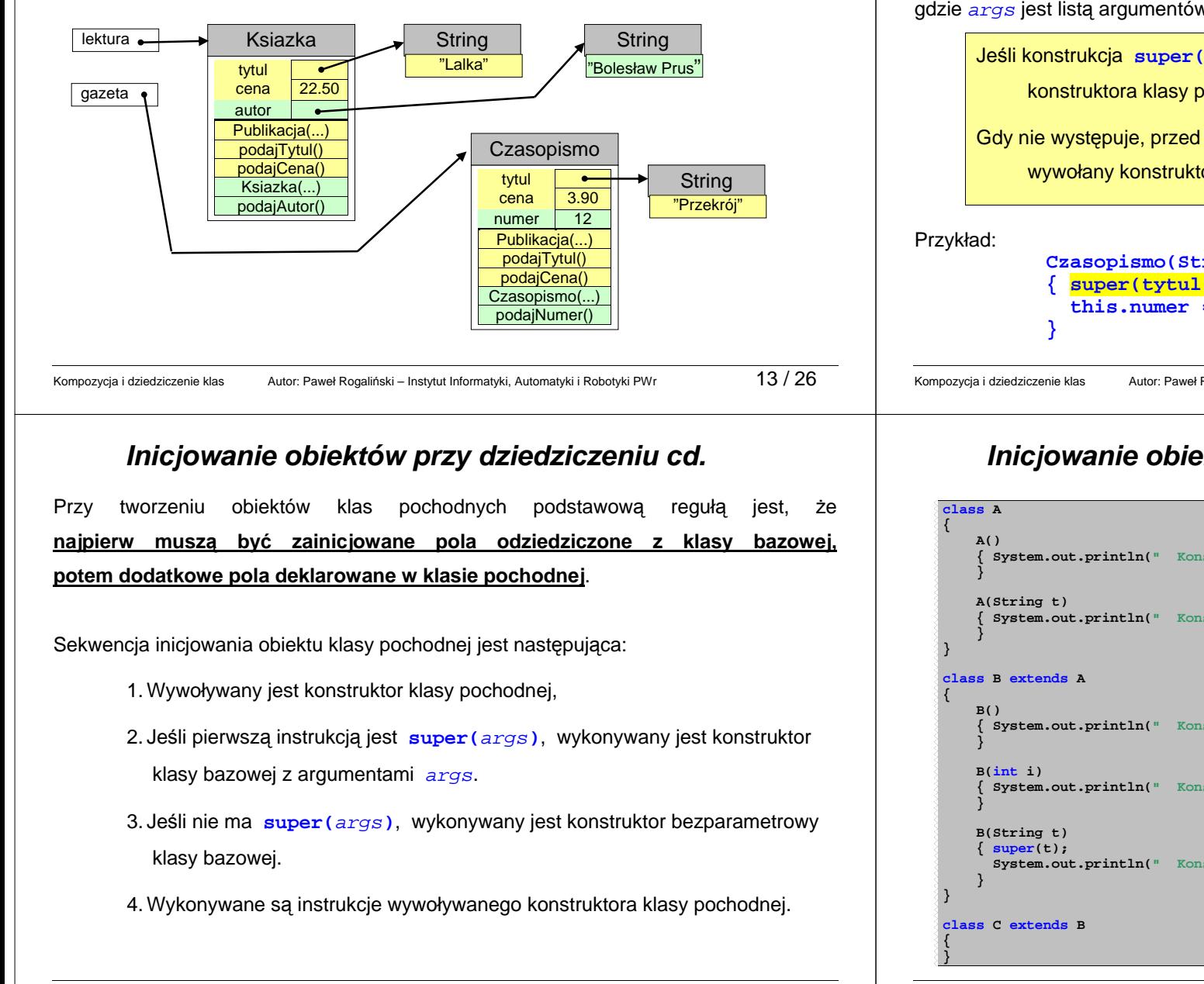

## **Inicjowanie obiektów przy dziedziczeniu**

Pola klasy bazowej można inicjować za pomocą wywołania z konstruktora klasy pochodnej konstruktora klasy bazowej:

#### **super(**args**);**

gdzie args jest listą argumentów przekazanych do konstruktora klasy bazowej

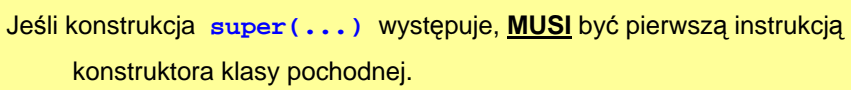

 Gdy nie występuje, przed wykonaniem kodu klasy pochodnej zostanie wywołany konstruktor bezparametrowy klasy bazowej.

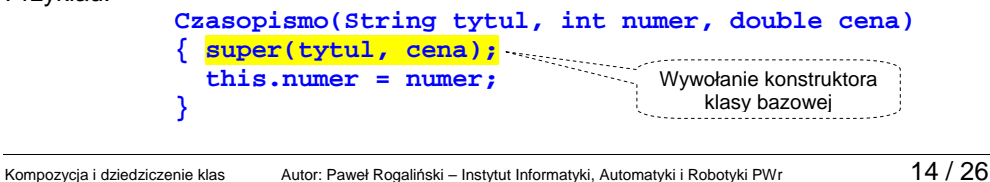

# **Inicjowanie obiektów przy dziedziczeniu cd.**

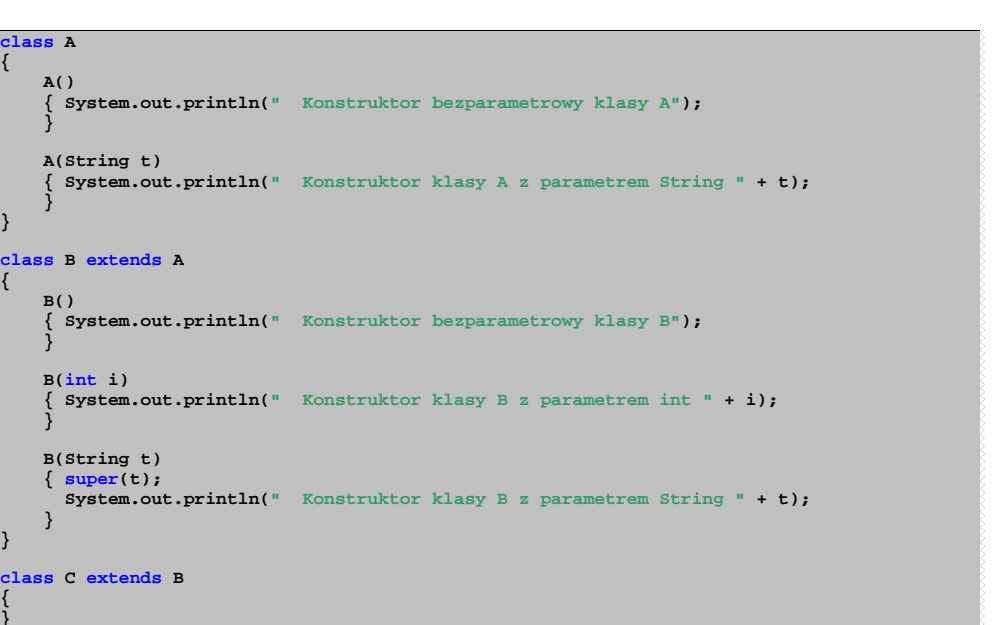

## **Inicjowanie obiektów przy dziedziczeniu cd.**

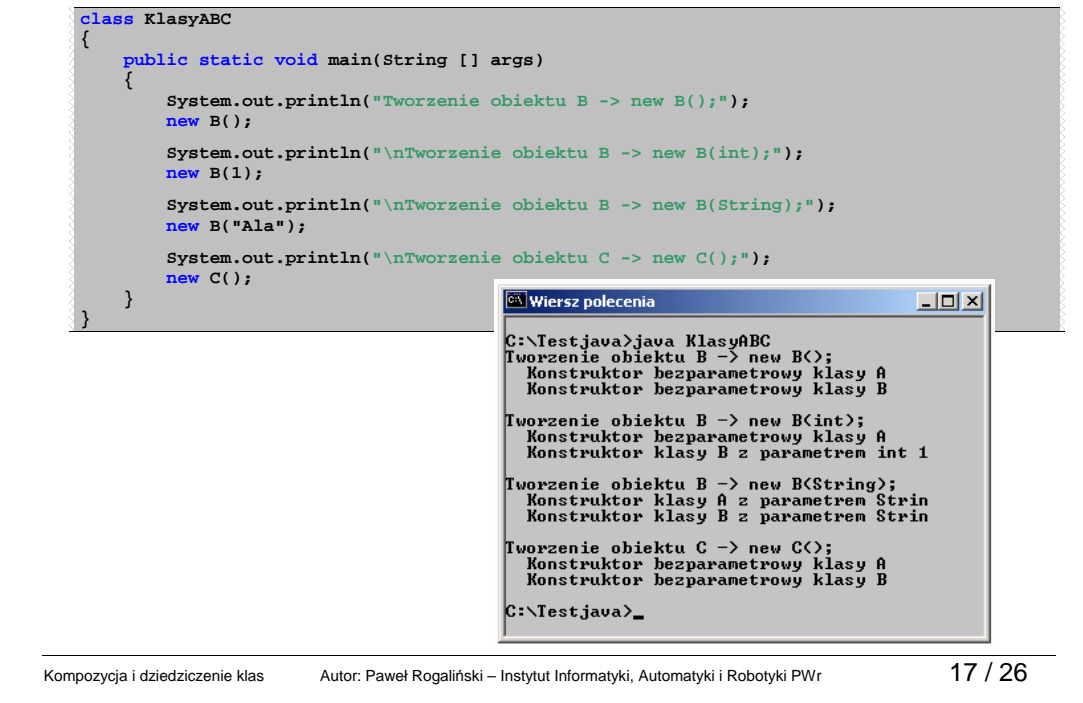

## **Przeciążanie metod cd.**

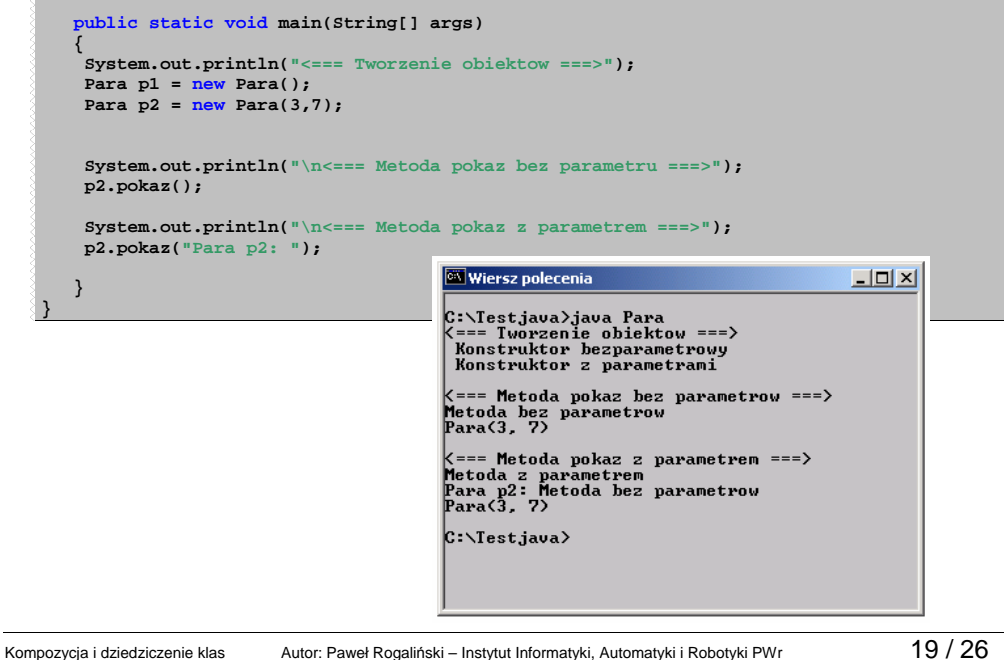

## **Przeciążanie metod**

**Przeci**ąŜ**anie metod** w klasie polega na definiowaniu wielu metod o tej samej nazwie ale odmiennej liście parametrów. Przeciążane mogą być zarówno konstruktory jak i metody statyczne i niestatyczne.

#### Przykład:

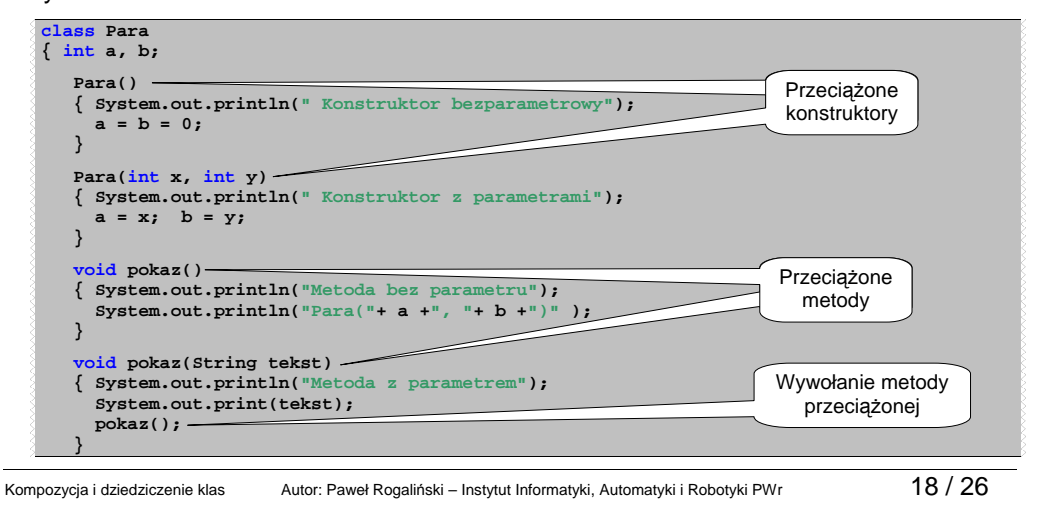

### **Przedefiniowanie metody**

**Przedefiniowanie metody** klasy bazowej w klasie pochodnej następuje wtedy, gdy w klasie pochodnej zdefiniujemy metodę z taką samą sygnaturą (nazwa i lista parametrów) i typem wyniku jak sygnatura i typ wyniku nieprywatnej i niestatycznej metody klasy bazowej.

Wówczas metoda klasy bazowej zostaje ukryta.

#### Przykład:

```
class Para 
{ int a, b;  Para(int x, int y) 
 { System.out.println(" Konstruktor z parametrami"); a = x; b = y; } void pokaz() 
 { System.out.println("Metoda bez parametru z klasy Para"); \texttt{System.out.println("Para("+ a +", "+ b +"))" };
 } }
```
#### **Przedefiniowanie metody cd.**

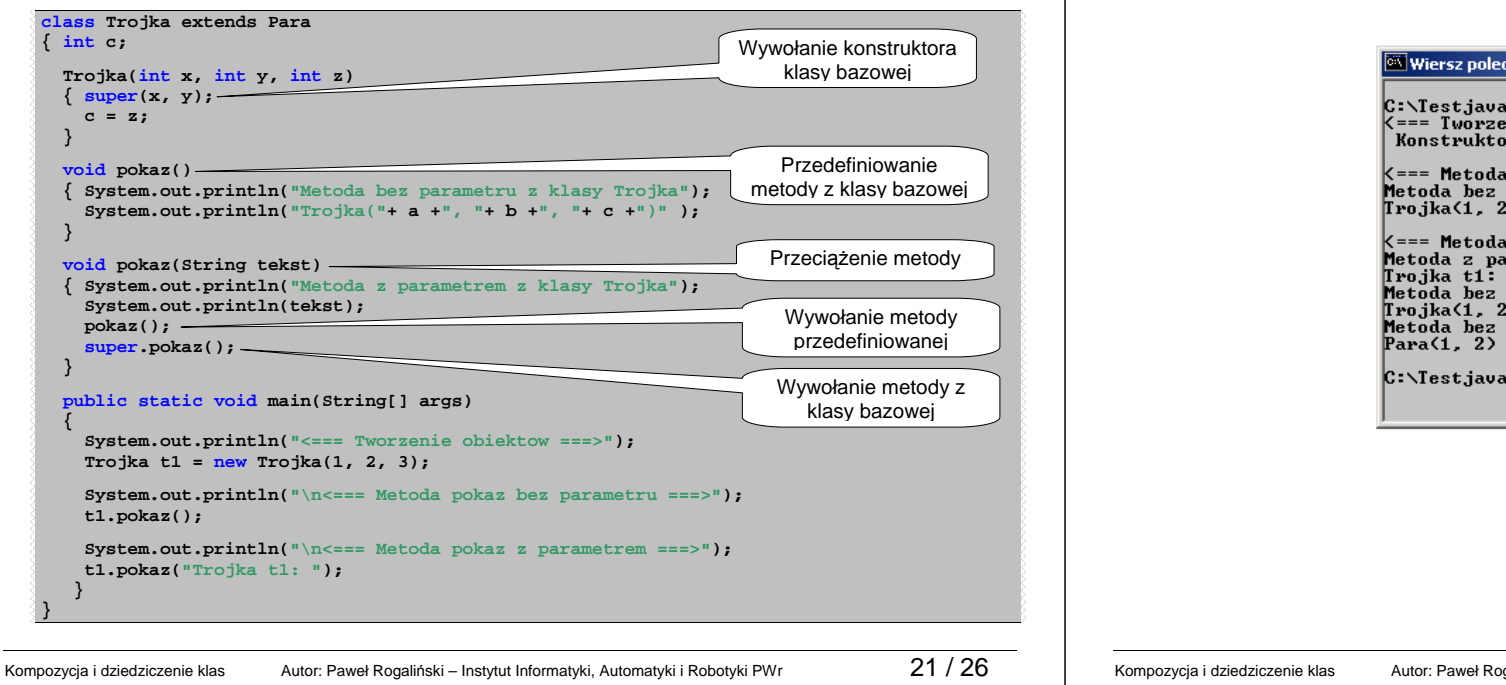

#### **Przedefiniowanie metody cd.**

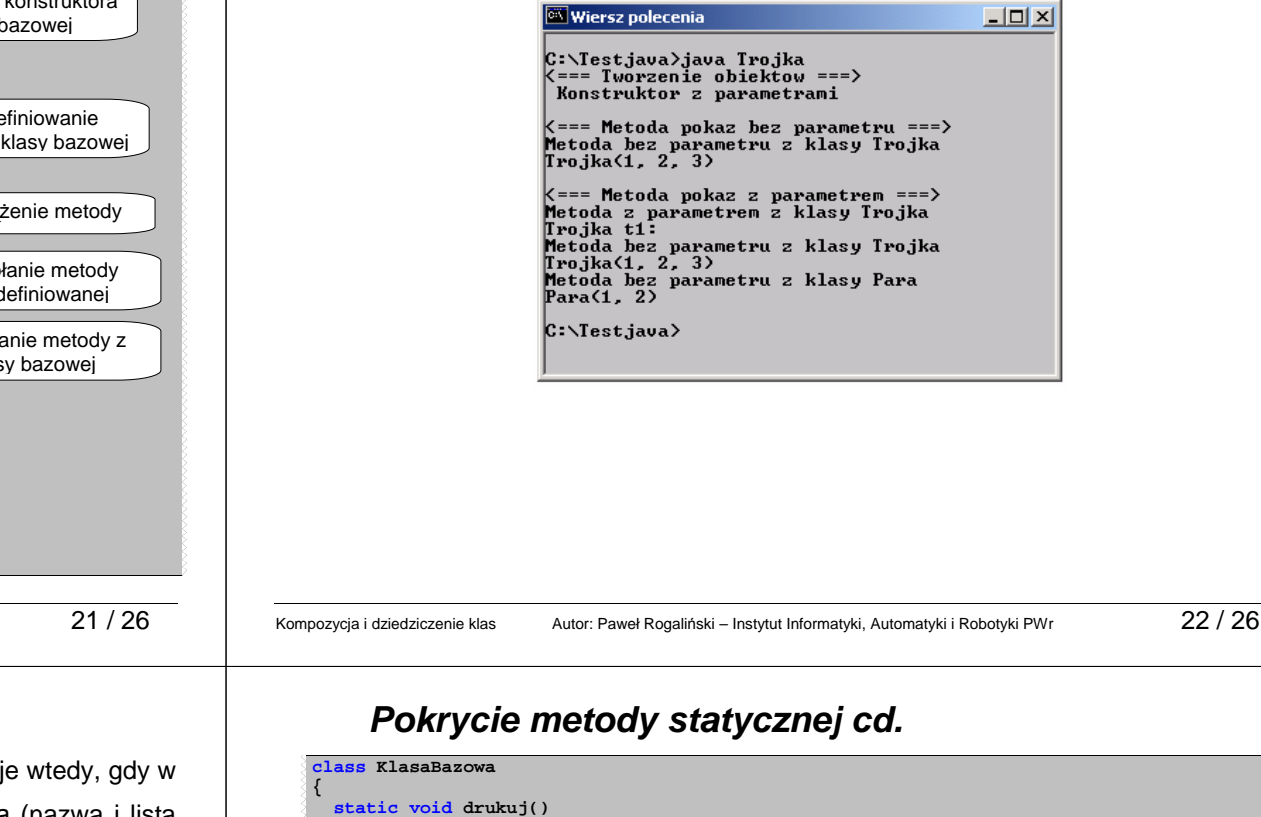

### **Pokrycie metody statycznej**

**Pokrycie metody statycznej** klasy bazowej w klasie pochodnej następuje wtedy, gdy w klasie pochodnej zdefiniujemy statyczną metodę z taką samą sygnaturą (nazwa i lista parametrów) i typem wyniku jak sygnatura i typ wyniku nieprywatnej i statycznej metody klasy bazowej.

Wówczas metoda klasy bazowej zostaje ukryta. Można się do niej odwołać z innej metody poprzedzając wywołanie metody nazwą klasy bazowej i operatorem "**."** .

#### **Uwaga:**

W podobny sposób można pokrywać pola klasy bazowej. Należy w klasie pochodnej zdefiniować pole o tej samej nazwie (może być innego typu).

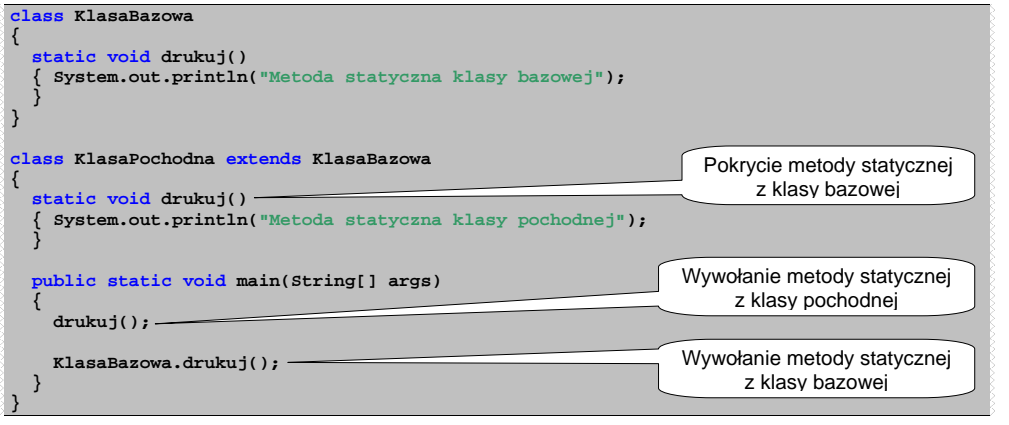

## **Przedefiniowanie i pokrycie - podsumowanie**

- $\triangleright$  Metody prywatne nie mogą być przedefiniowane ani pokryte, gdyż nie są dostępne w klasie pochodnej.
- Metoda nieprywatna i niestatyczna jest przedefiniowana w klasie pochodnej, jeśli ma taką samą sygnaturę jak metoda klasy bazowej.
- Typ wyniku metody przedefiniowującej w klasie pochodnej musi być taki sam jak typ wyniku metody przedefiniowanej z klasy bazowej.
- $\triangleright$  Przy przedefiniowaniu można za pomocą specyfikatorów dostępu rozszerzać dostęp, ale nie można go zawężać.
- Metody statyczne nie mogą być przedefiniowane ale mogą być pokryte.
- Przy przedefiniowaniu i pokryciu metod trzeba zachować zgodność typów wyjątków zgłaszanych przez metodę i deklarowanych w klauzuli **throws**.

Kompozycja i dziedziczenie klas Autor: Paweł Rogaliński – Instytut Informatyki, Automatyki i Robotyki PWr 25 / 26

### **Hierarchia dziedziczenia w Javie**

Jeśli przy definicji klasy nie używamy słowa extends (tzn. nie żadamy jawnie dziedziczenia) to nasza klasa domyślnie dziedziczy klasę **Object**.

W Javie każda klasa może bezpośrednio odziedziczyć tylko jedna klase. Ale pośrednio może mieć dowolnie wiele nadklas.

#### **W Javie wszystkie klasy pochodz**ą **po**ś**rednio od klasy Object**

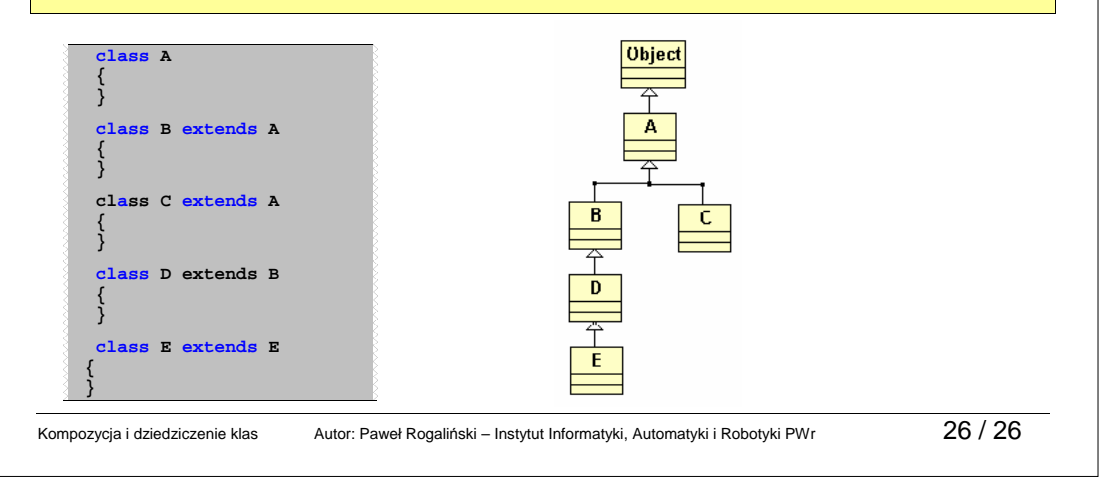